## Various ways to compare histograms

## Ben Bolker

## March 19, 2012

Graphically comparing distributions, especially with small samples, is a challenge. Here are some approaches.

Example data:

```
set.seed(1001)
z1 <- rnorm(100, mean = 20, sd = 2)
z2 <- rnorm(100, mean = 25, sd = 2)
```
The multhist function from the plotrix package:

```
library(plotrix)
m <- multhist(list(z1, z2), breaks = seq(9.5,30.5), names.arg = 10:30)
```
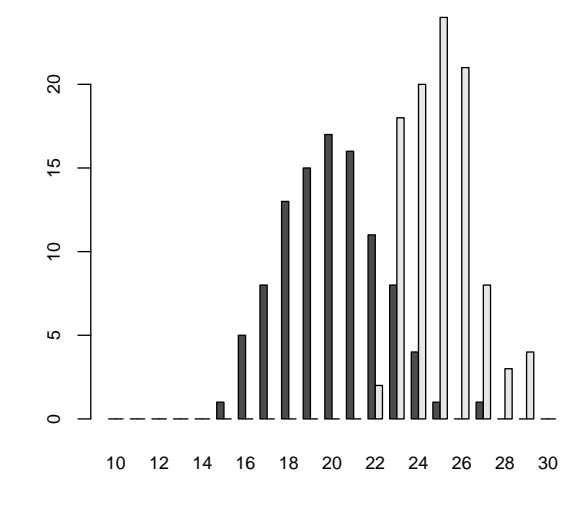

Or overlay histograms with transparent colors:

```
trred <- rgb(1, 0, 0, 0.5) ## transparent red
trblue \leftarrow rgb(0, 0, 1, 0.5) ## transparent blue
hist(z1, col = trred, breaks = 14:35, main = "",
   ylim = c(0, 30)par(new = TRUE)hist(z2, col = trblue, breaks = 14:35, main = "",
   ylim = c(0, 30)
```
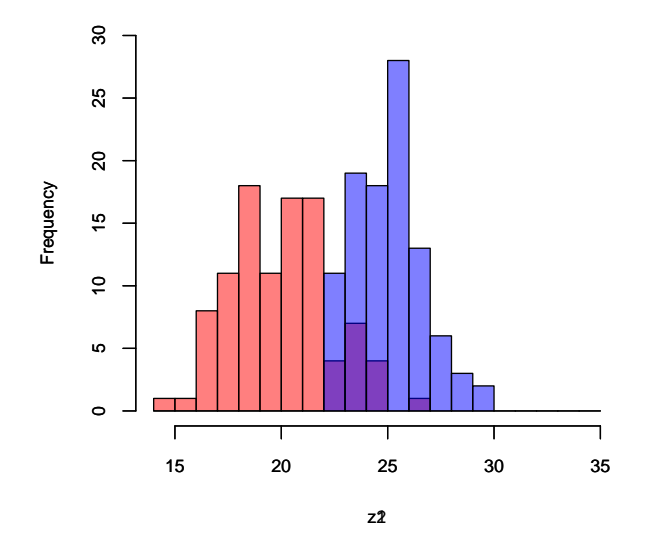

Comparing density estimates instead:

plot(density(z1),  $ylim = c(0, 0.25)$ , xlim =  $c(10,$ 35))  $lines(density(z2), col = 2)$ 

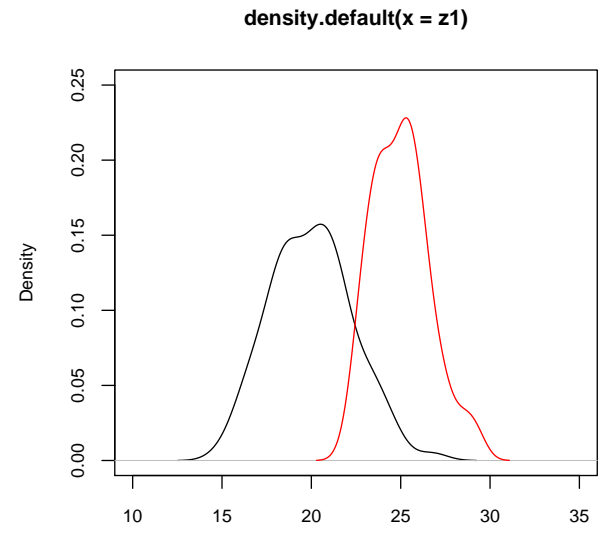

 $N = 100$  Bandwidth = 0.8201

Alternative code:

 $d1 = density(z1, from = 10, to = 35)$  $d2 = density(z2, from = 10, to = 35)$  $\text{matplot}(d1\$   $\text{x}, \text{cbind}(d1\$   $\text{y}, \text{d2}\$   $\text{y}), \text{lty} = 1, \text{col} = 1:2,$  $type = "l")$ 

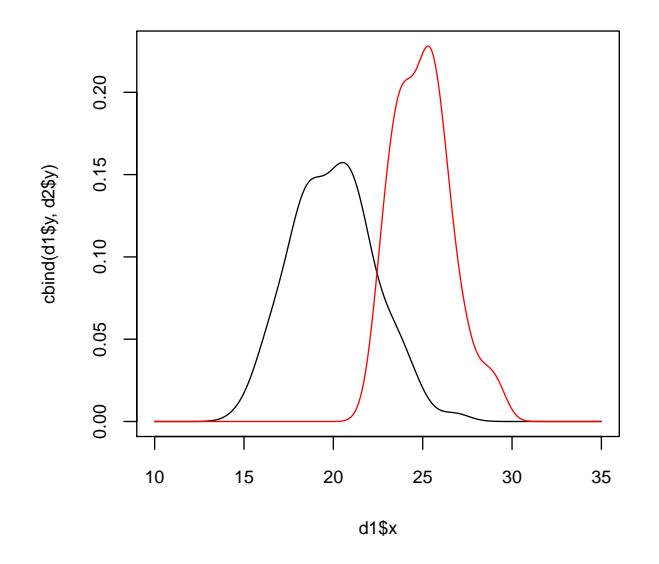

Using lattice or ggplot2 packages requires that we combine the data into a single data frame:

```
dat \leftarrow data.frame(z = c(z1, z2), grp = factor(rep(1:2,
    each = 100)))
library(lattice)
print(histogram(~
z | grp, data = dat))
```
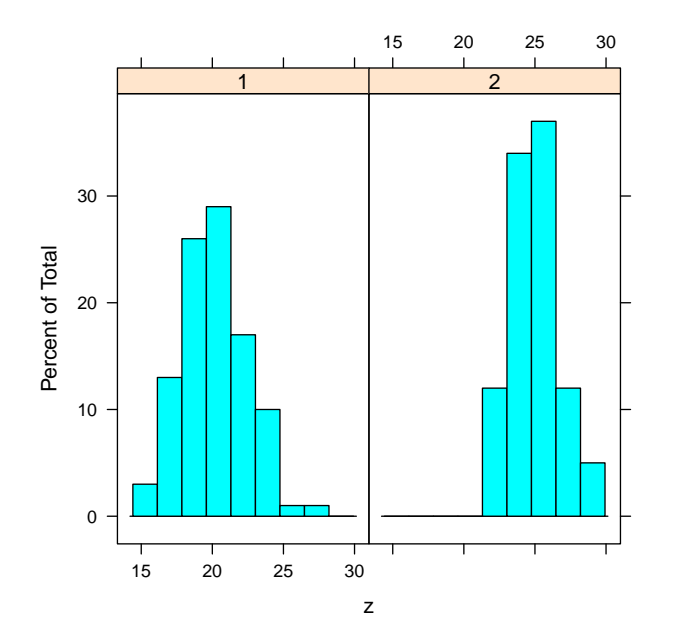

The groups argument works for density plots, not histograms (from ?histogram: "Note that the default panel function for 'histogram' does not support grouped displays, whereas the one for 'densityplot' does.").

densityplot(~ z, groups = grp, data = dat)

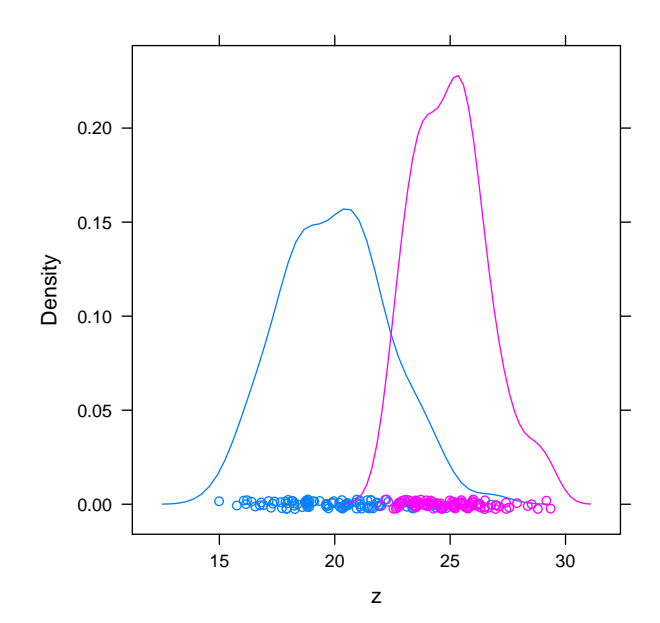

```
ggplot is the new hotness.
```

```
library(ggplot2)
## overlapping/transparent
ggplot(data, aes(x = z, group = grp, fill = grp)) +geom_histogram(colour = "gray", binwidth = 0.5, alpha = 0.5,
        position = "identity")
```
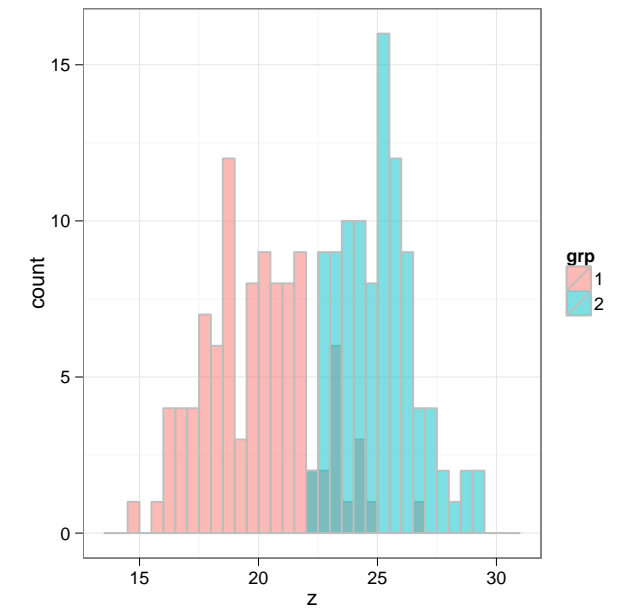

(Note that lattice plots have the groups argument, but ggplot uses the group aesthetic. I used theme\_set(theme\_bw()) to change to my preferred plot style.) Superimpose histograms (scaled to prob. density) and density lines:

```
ggplot(data, aes(x = z, group = grp, fill = grp,\text{colour} = \text{grp}) + \text{stat\_bin}(\text{colour} = "gray", \text{binwidth} = 0.5,alpha = 0.5, position = "identity", aes(y = . .density..)) +
    geom_density(fill = NA)
```
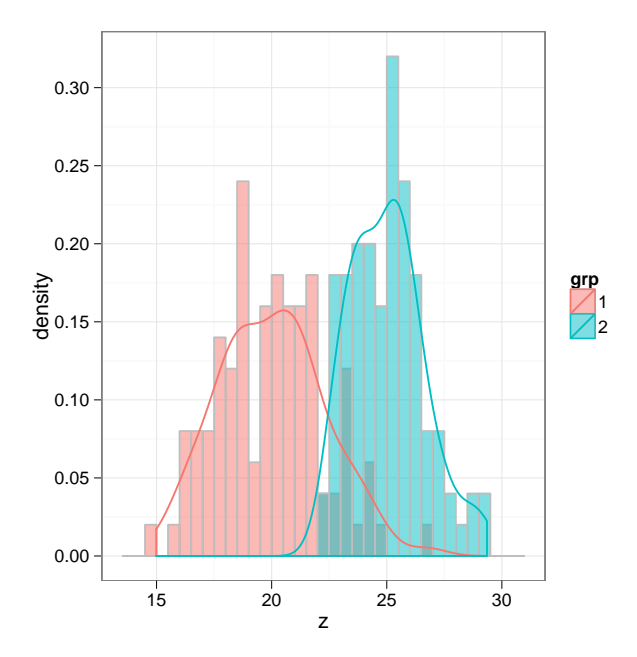

Put the bars next to each other:

$$
g\ngplot(data, aes(x = z, group = grp, fill = grp)) +\ngeom_histogram(colour = "gray", binwidth = 0.5, position = "dodge") +\n theme_bw()
$$

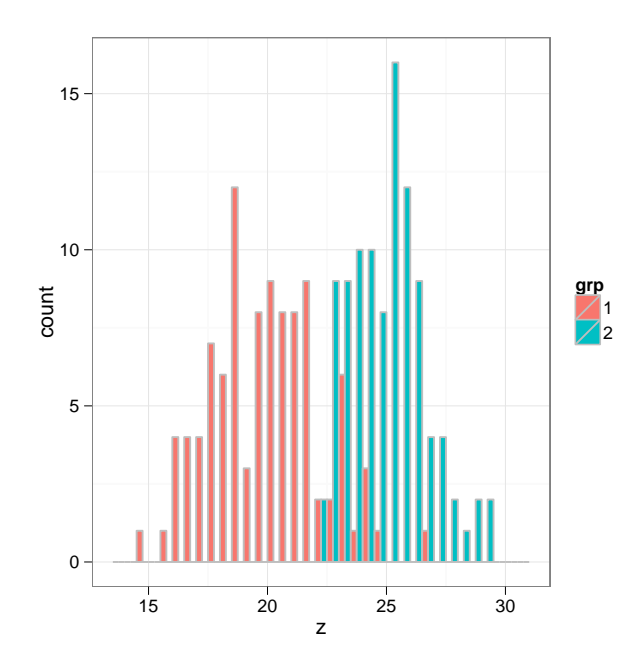

The same thing but without gray borders on the bars (seem to overlap slightly??)

```
ggplot(data, aes(x = z, group = grp, fill = grp,colour = grp)) + geom_histogram(binwidth = 0.5, position =
"dodge") +
   theme_bw()
```
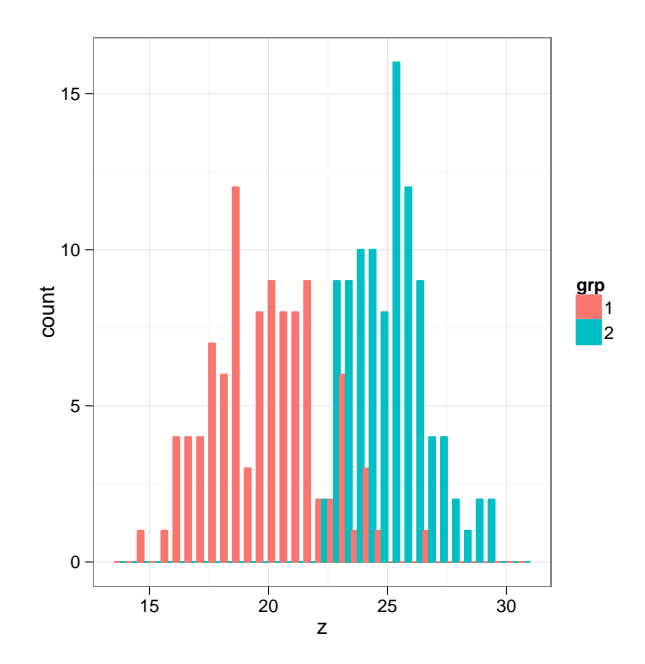

Separate graphs:

```
ggplot(data, aes(x = z, <u>group = grp, fill = grp</u>)) +geom_histogram(colour = "gray", binwidth = 0.5) +
facet_wrap(~
grp) +
   theme_bw()
```
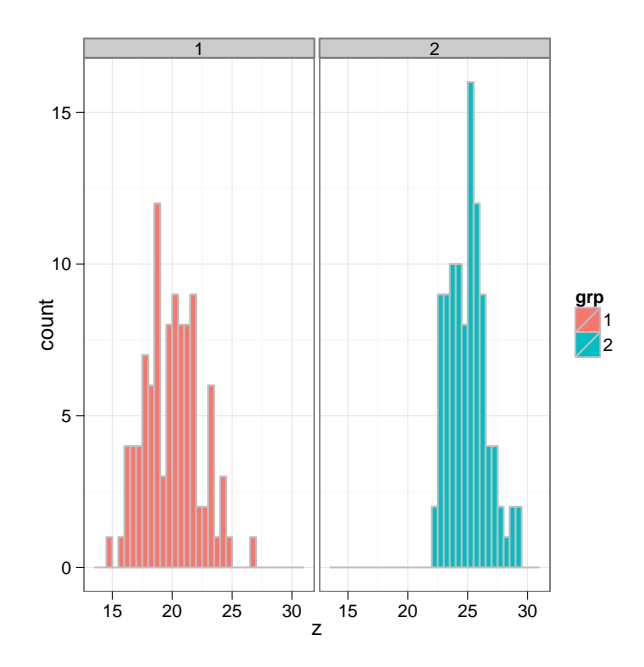

For more than two groups one should probably look into vertical presentations of the data, i.e. boxplots/violin plots/bean plots  $\ldots$